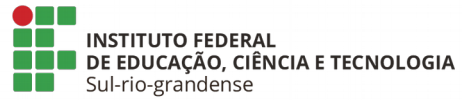

## APOIO FINANCEIRO A REALIZAÇÃO DE CURSO DE QUALIFICAÇÃO INSTRUÇÃO NORMATIVA Nº 03/2018

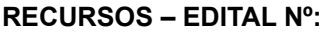

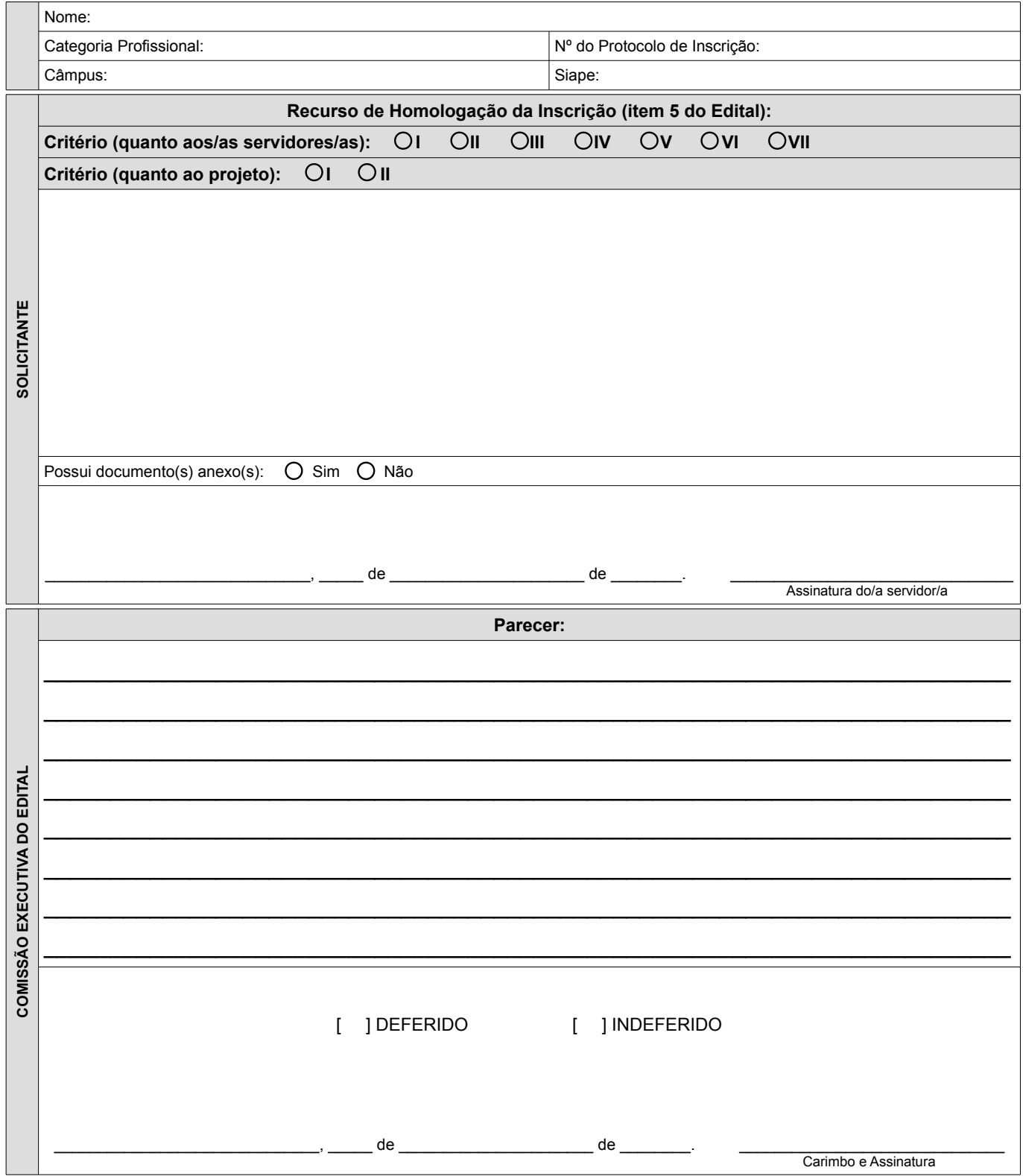

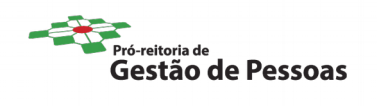